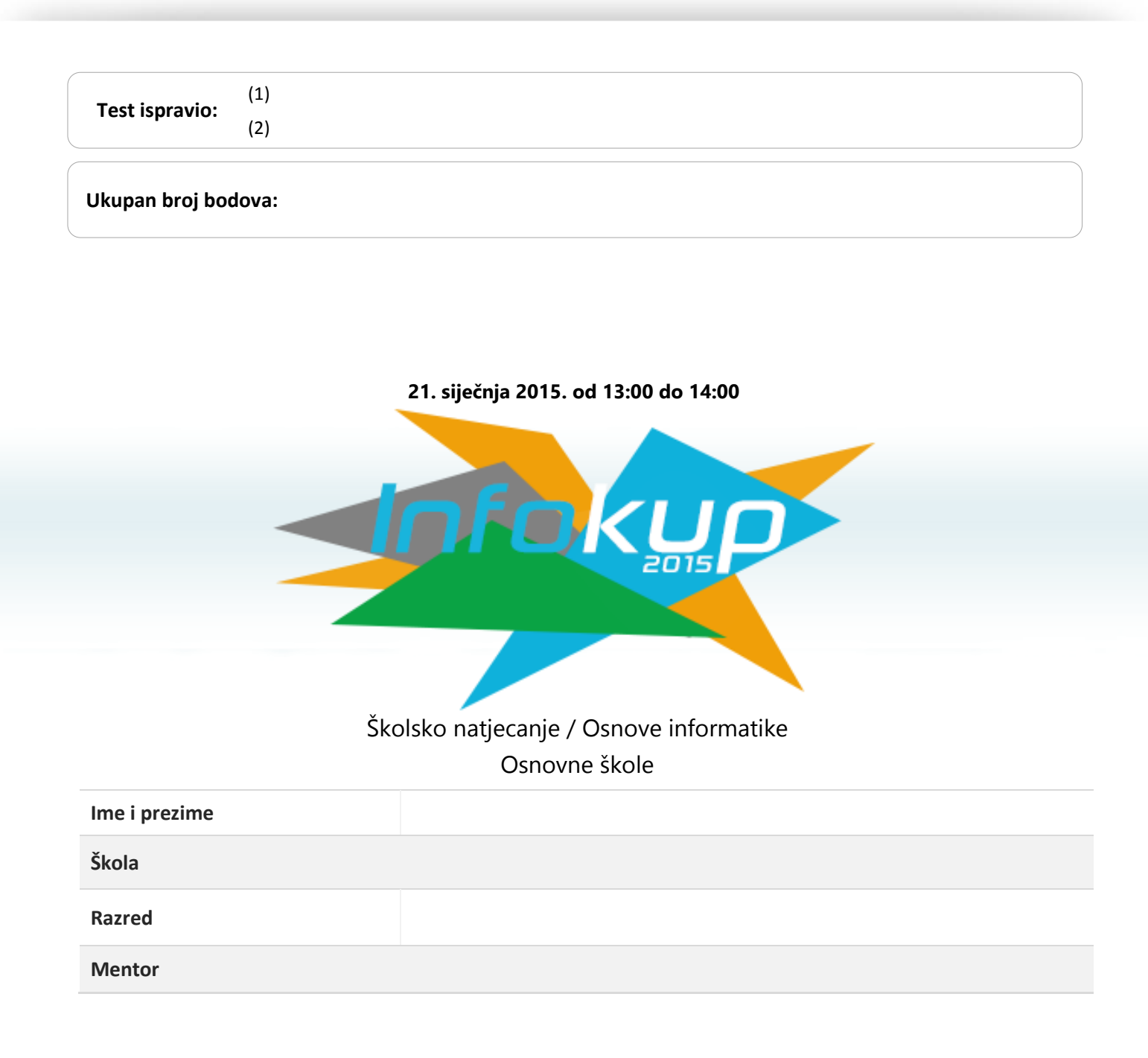

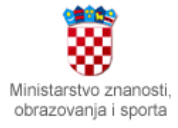

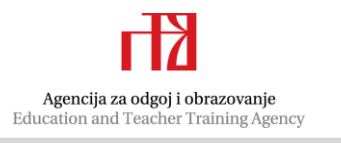

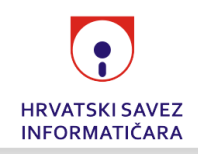

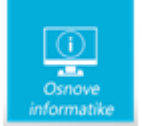

# Sadržaj

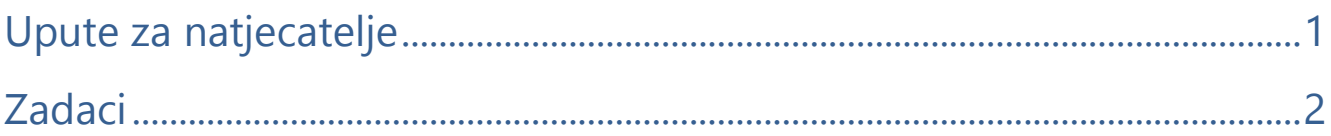

### <span id="page-1-0"></span>Upute za natjecatelje

### *Vrijeme pisanja: 60 minuta*

#### Zadatke otvori nakon što to nastavnik odobri!

Zadnje dvije stranice testa možeš koristiti kao pomoćni papir pri rješavanju zadataka. Ukoliko ti to nije dovoljno nastavnik će ti dati dodatni papir. Na kraju pisanja sve papire trebaš predati nastavniku.

Test se sastoji od 25 pitanja. Odgovori se boduju s 0, 1, ili 2 boda. Nema djelomičnog bodovanja osim u zadacima gdje je to izričito naglašeno. Ukupan broj bodova je 30.

Odgovore na pitanja trebaš upisati **kemijskom olovkom**, **u za to određena mjesta**. Odgovori napisani grafitnom olovkom neće se priznati.

U **zadacima s više odgovora** (uz te zadatke piše napomena) potrebno je odabrati sve točne odgovore. Odabirom netočnog odgovora ili ne odabirom točnoga, zadatak se ne priznaje, ukoliko to nije posebno navedeno prilikom ispravljanja (bodovanje za svaki točan odgovor).

Za vrijeme pisanja smiješ koristiti samo pribor za pisanje. Piši čitljivo!

**Povjerenstvo će priznati samo točan i neispravljan (nekorigiran) odgovor.** 

**Upotreba kalkulatora ili mobitela i ostalih elektroničkih uređaja nije dozvoljena.**

**Sretno svima!**

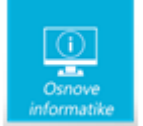

## <span id="page-2-0"></span>Zadaci

*U sljedećim pitanjima na odgovore odgovaraš zaokruživanjem jednog ili više točnih odgovora.*

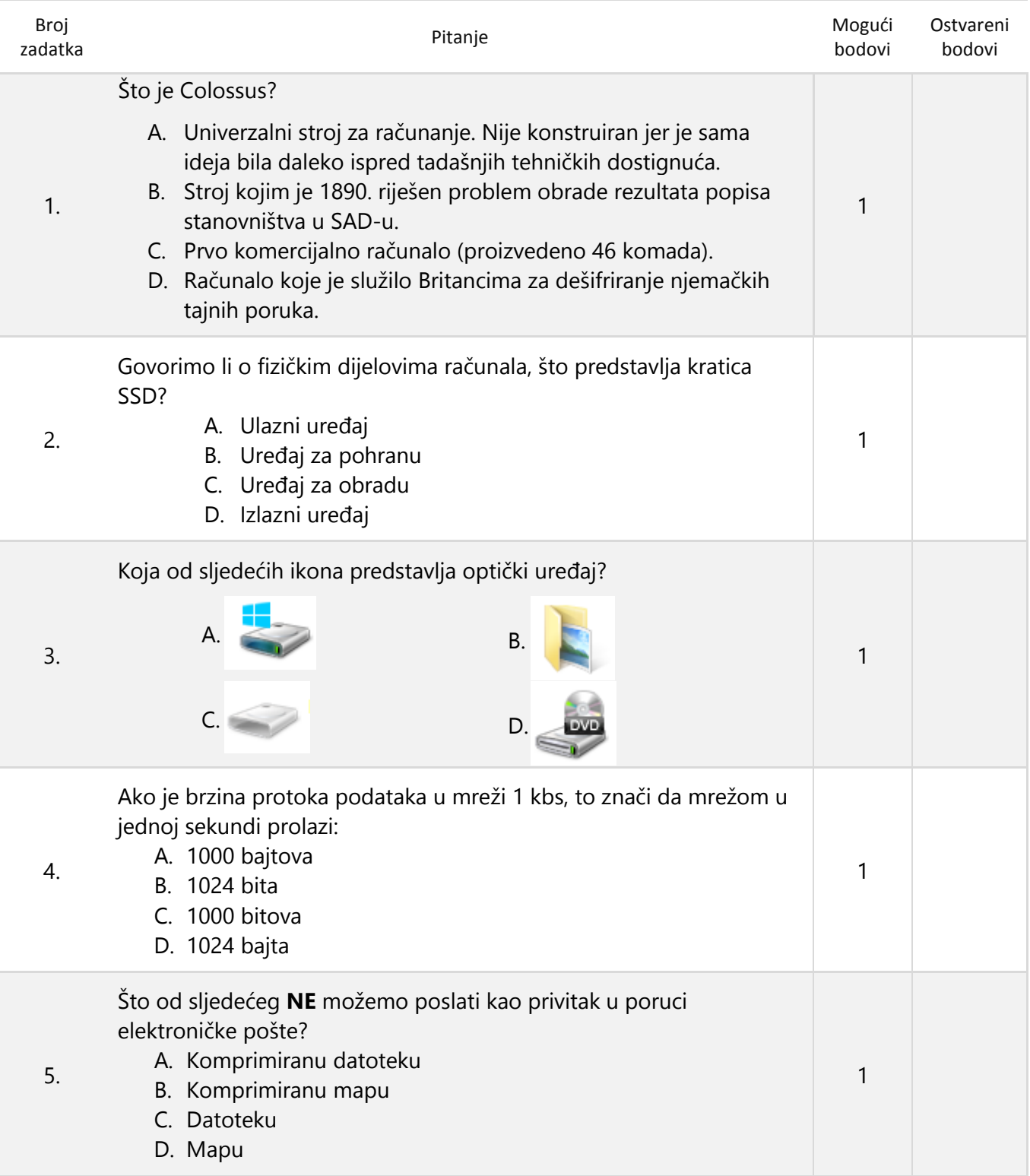

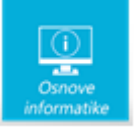

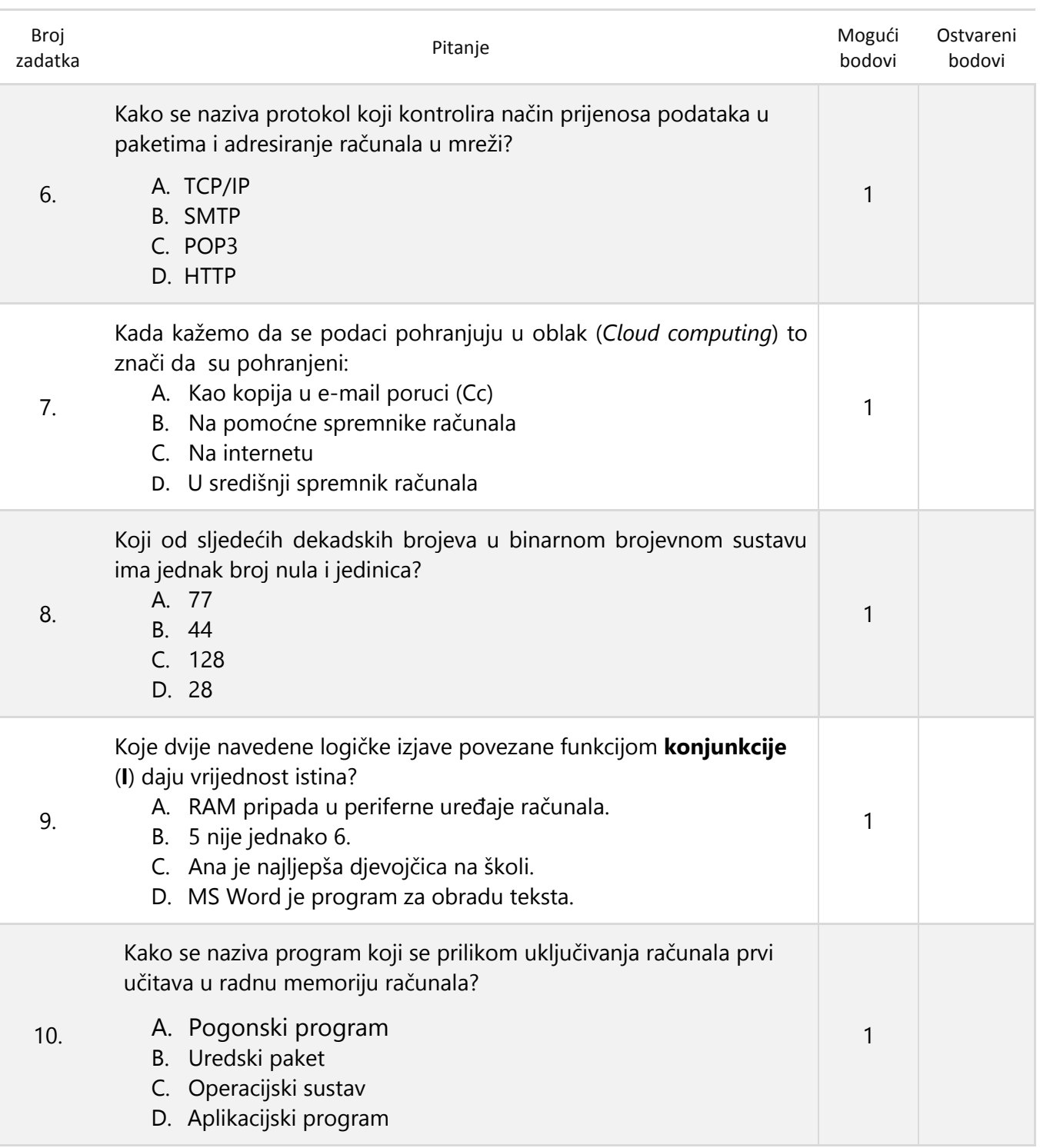

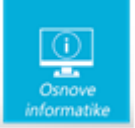

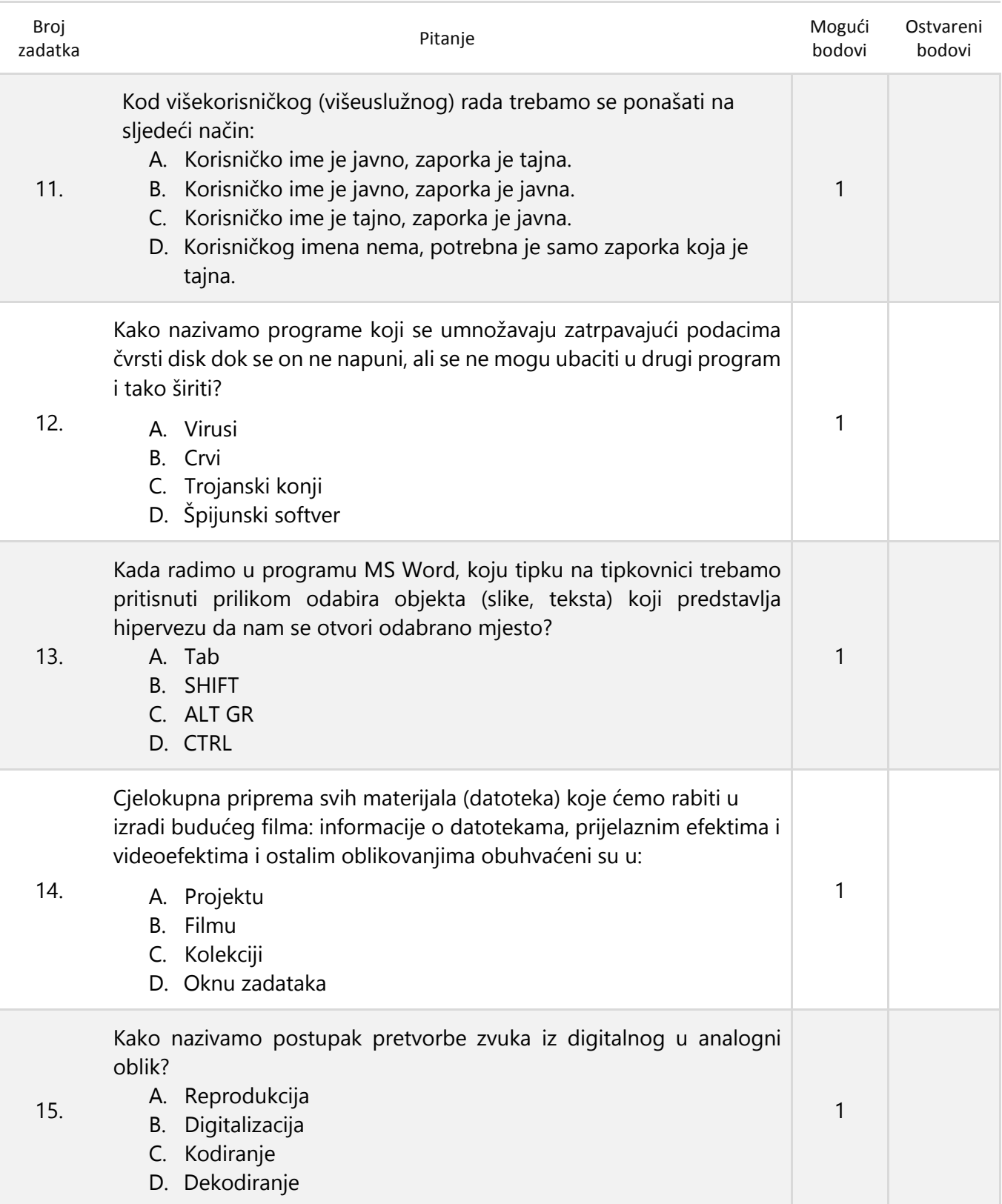

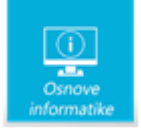

*U sljedećim pitanjima na odgovore odgovaraš upisivanjem točnog odgovora na za to predviđenu crtu.*

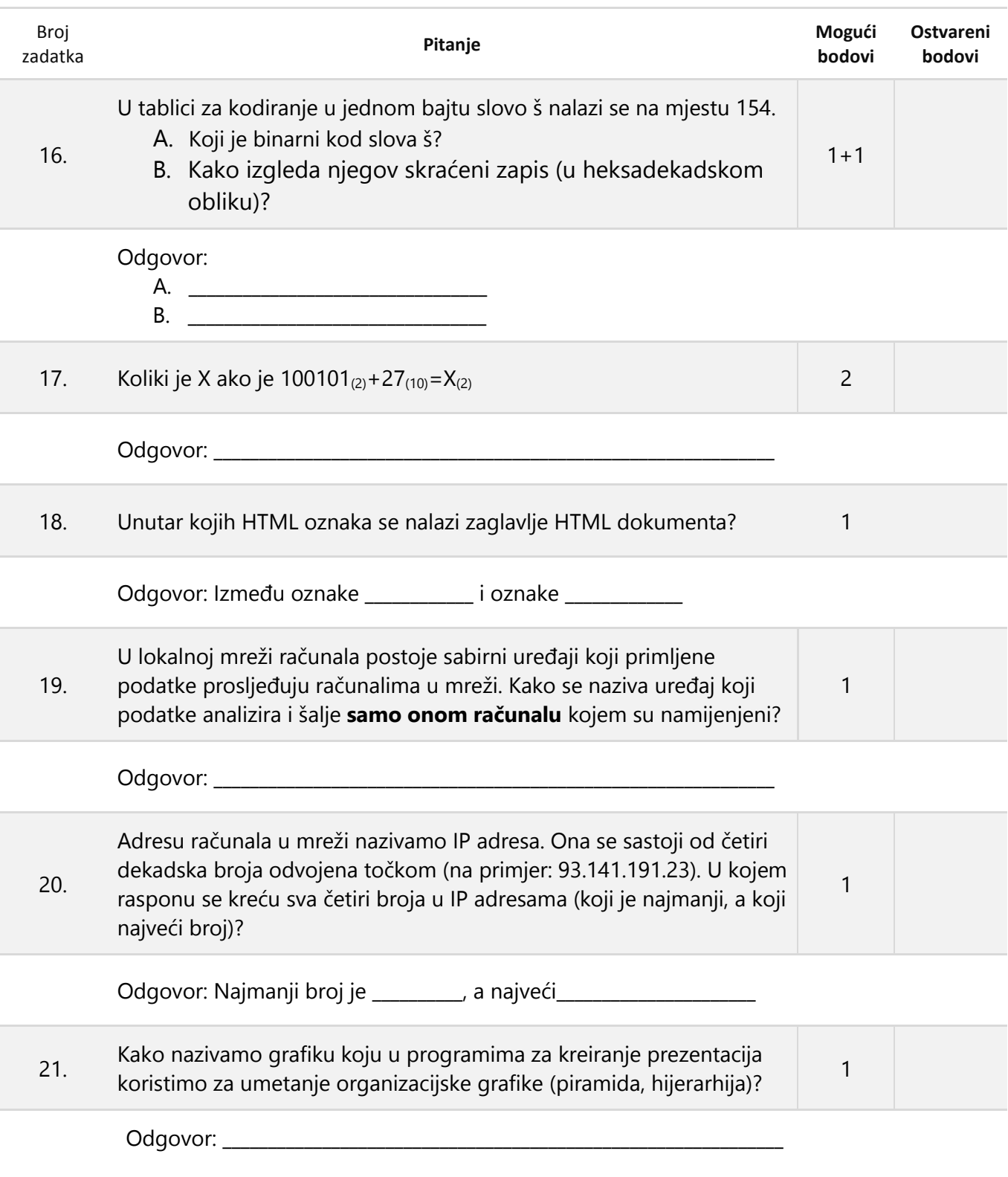

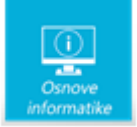

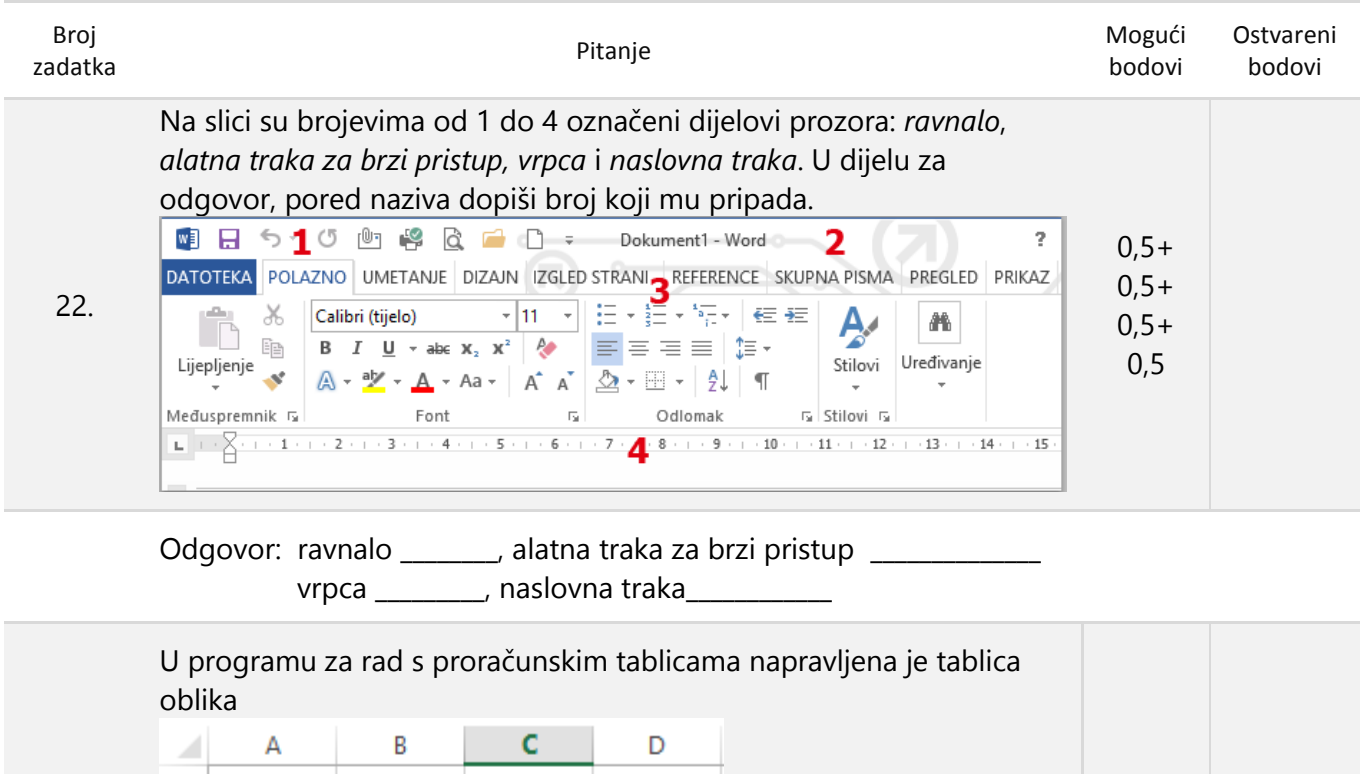

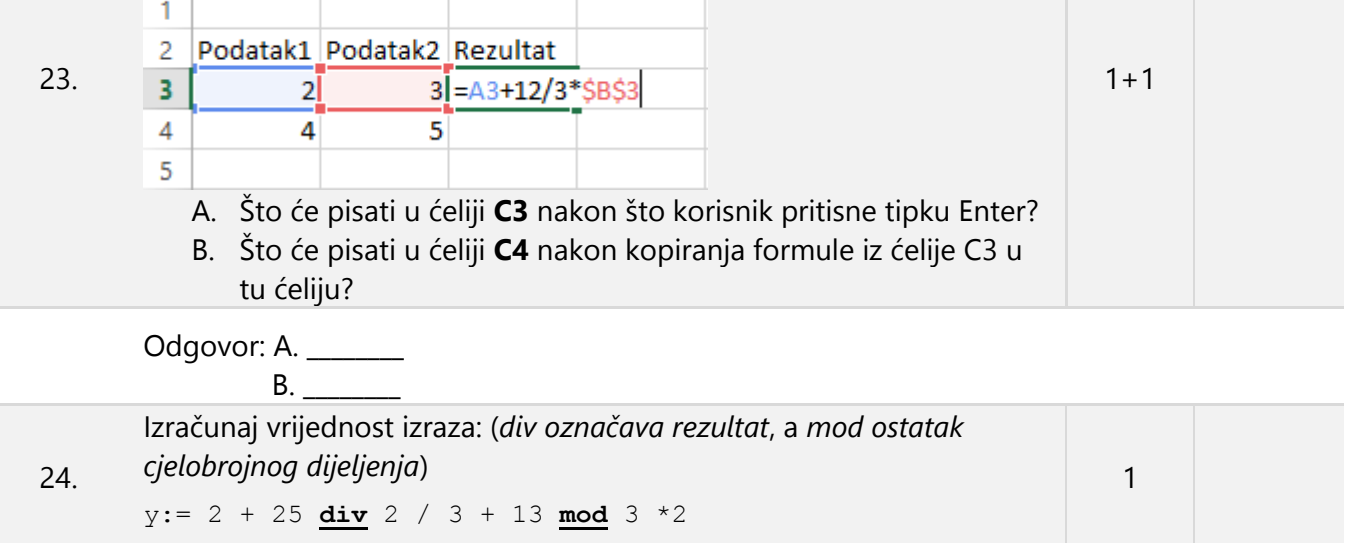

Odgovor: y=\_\_\_\_\_\_\_\_\_\_\_\_\_\_\_\_\_\_\_\_\_\_\_\_\_\_

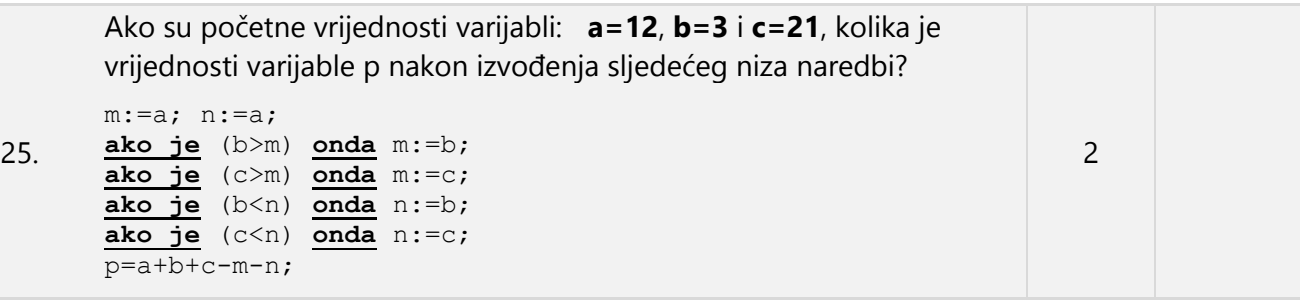

Odgovor: p=\_\_\_\_\_\_\_\_\_\_\_\_\_\_

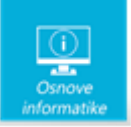

Papir je namjerno ostavljen prazan za rješavanje zadataka

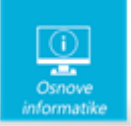

Papir je namjerno ostavljen prazan za rješavanje zadataka